## **Nessa página respondemos às dúvidas mais frequentes em nossa sessão.**

**1. Não estou conseguindo logar nos terminais/kama/hades/kevlar/etc**

**Provavelmente sua quota está estourada. Contate um administrador da rede - na sala da Sessão de Informática - e peça para fazerem um aumento temporário para que você possa logar e remover alguns arquivos. Para mais informações em como evitar esse problema, acesse:**

[Como funciona o sistema de quotas](https://wiki.ime.usp.br/tutoriais:sistema_de_quotas_de_disco)

From: <https://wiki.ime.usp.br/> - **Wiki da Rede IME**

Permanent link: **<https://wiki.ime.usp.br/tutoriais:faqs?rev=1335540360>**

Last update: **2019-03-15 10:03**

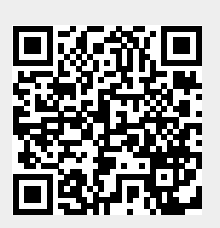